#### **Inhaltsverzeichnis**

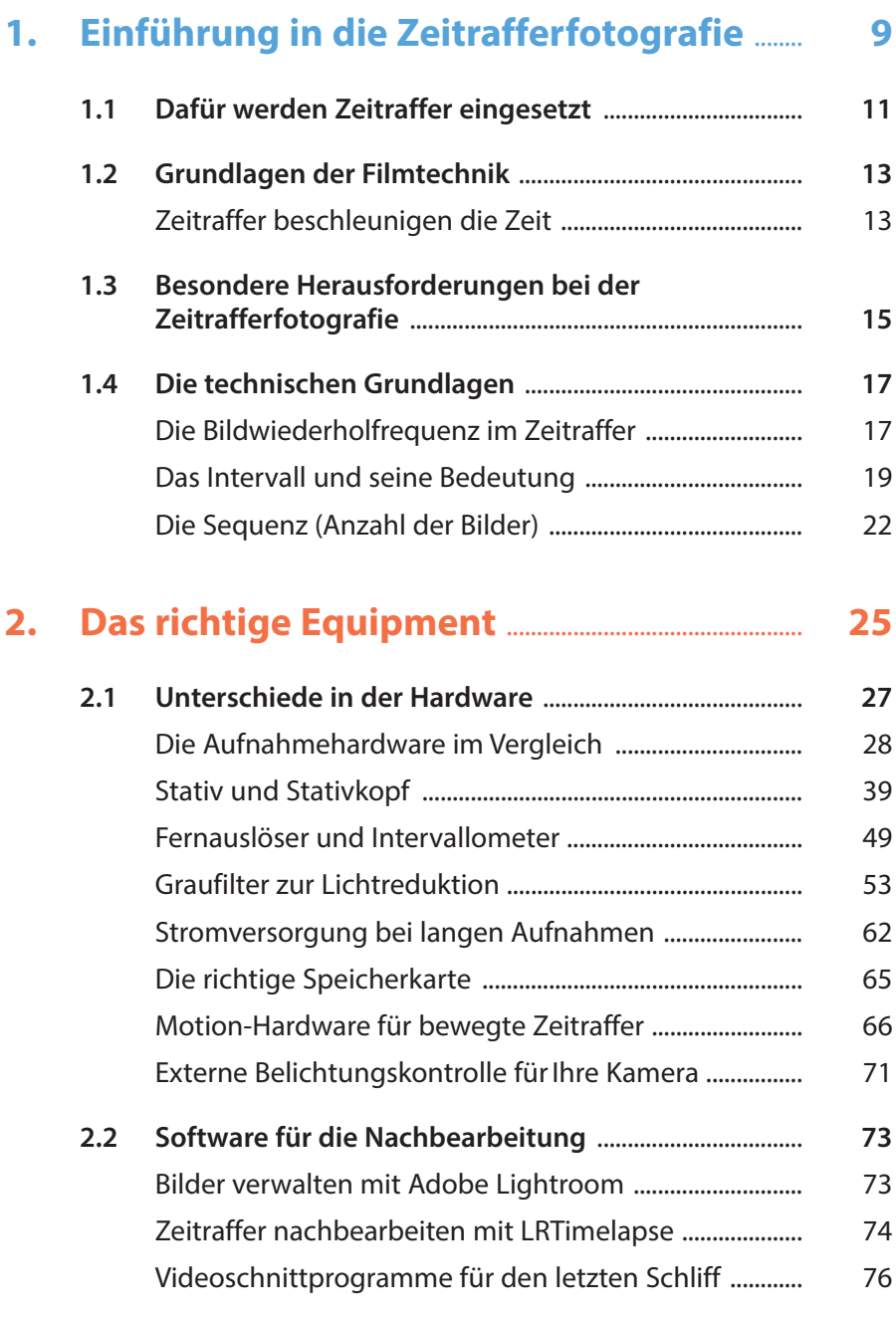

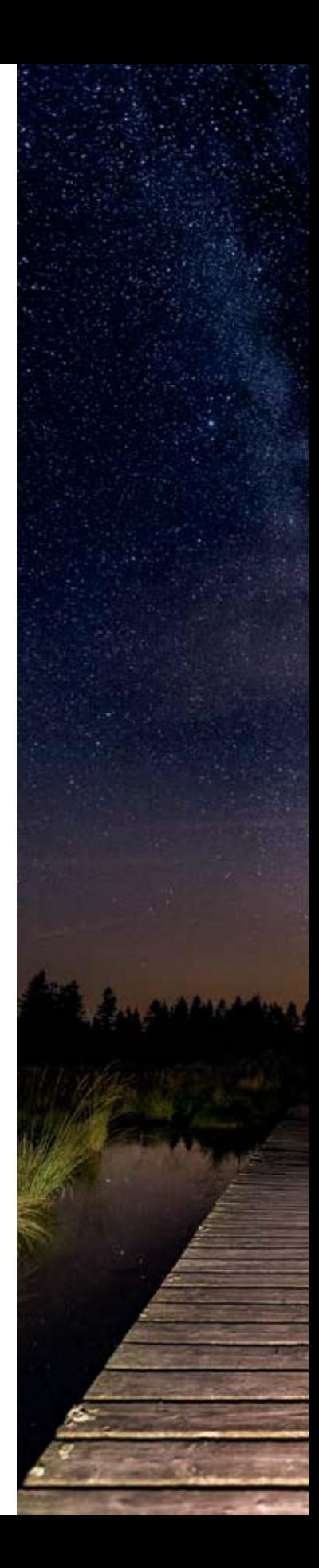

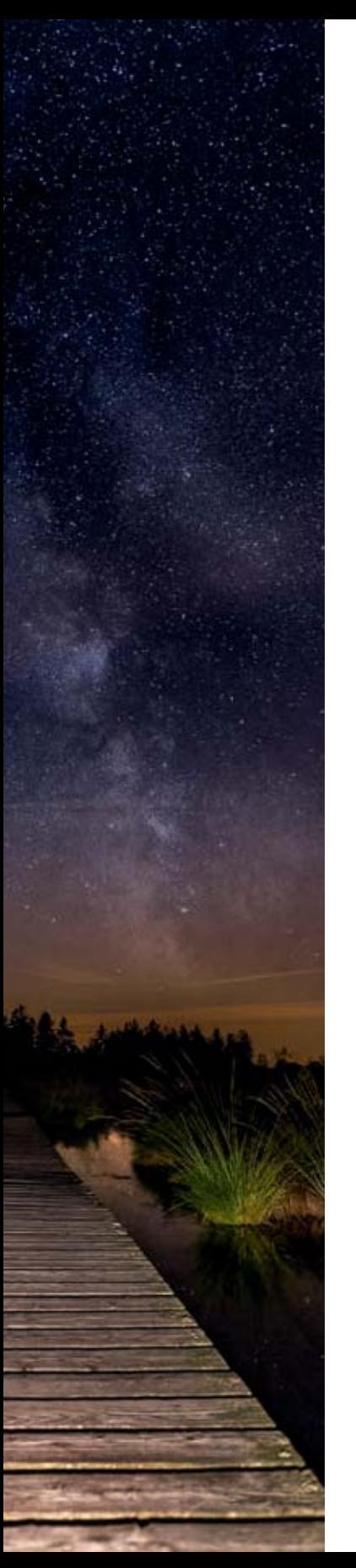

#### **3. Das passende Motiv für einen Zeitraffer** .......................................................................................... **81**

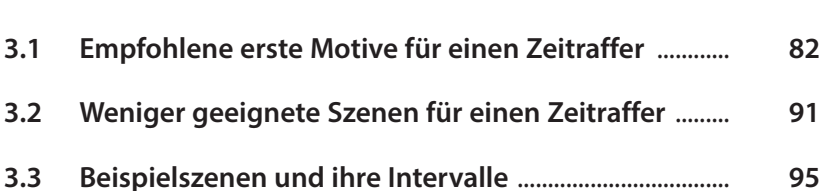

## **4.** Die erste Zeitrafferaufnahme: **der einfache Weg für den Einstieg** ................... **99 4.1 Zeitraffer on the go mit dem Smartphone** ................... **100 4.2 Besonders flexible Action-Kameras** ................................. **113 4.3 Zeitraffer mit einer Kompaktkamera aufnehmen** ..... **121**

# **5. Zeitraffer für Fortgeschrittene mit der DSLR oder Systemkamera** ............................... **125 5.1 Kameraeinstellungen für Ihren Zeitraffer** ..................... **126**

- **5.2 Manuelle und automatische Belichtungskorrektur** ............................................................. **131**
- **5.3 Bewegte Zeitraffer mit der DSLR** ...................................... **149** Einfache Bewegungen mit der DSLR – Slider und Drehteller ..................................................................................... 150 Bewegte Zeitraffer mit mehrachsigen Systemen .......... 163

## **6. Nachbearbeitung der**

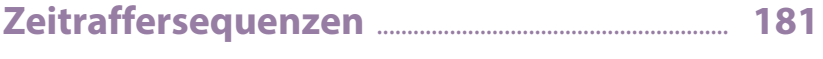

**6.1 RAW-Sequenzen mit Lightroom und LRTimelapse bearbeiten** ....................................................... **184** Import einer RAW-Sequenz in Lightroom ........................ 184

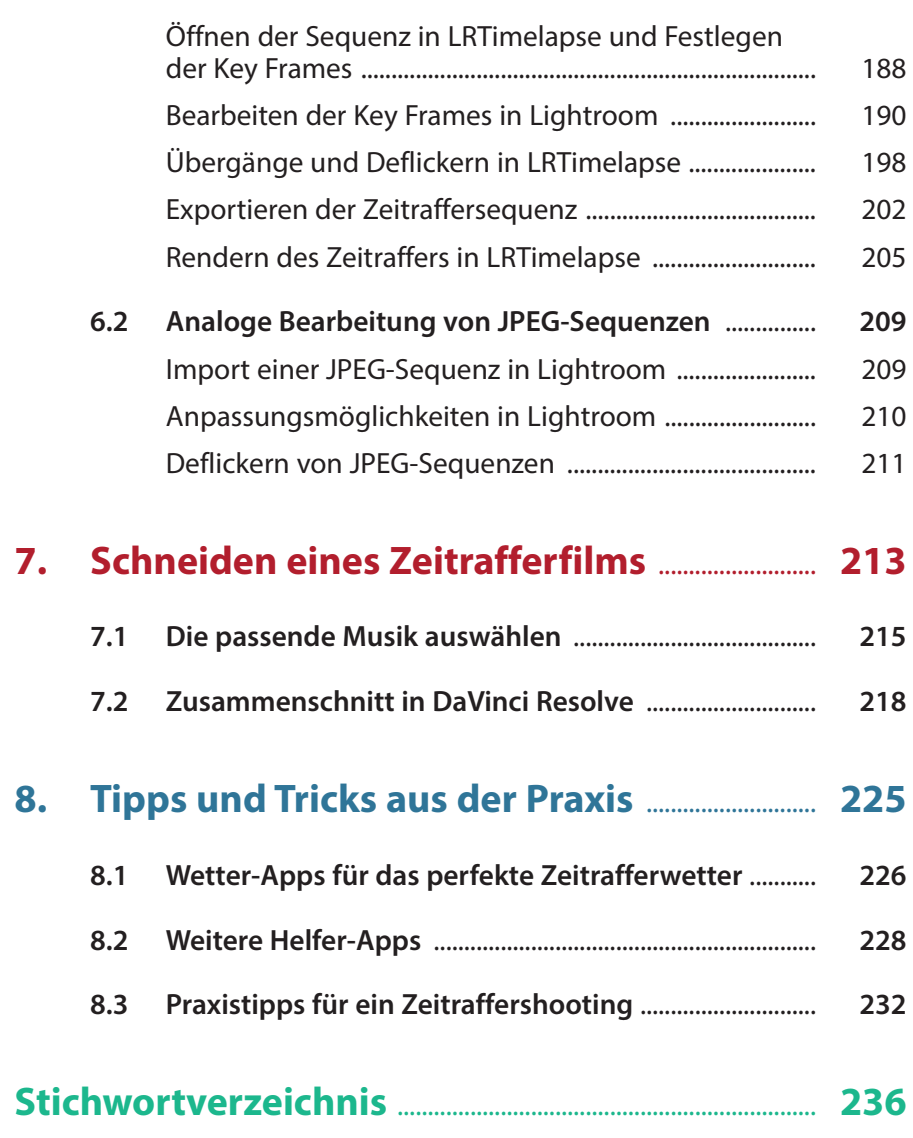

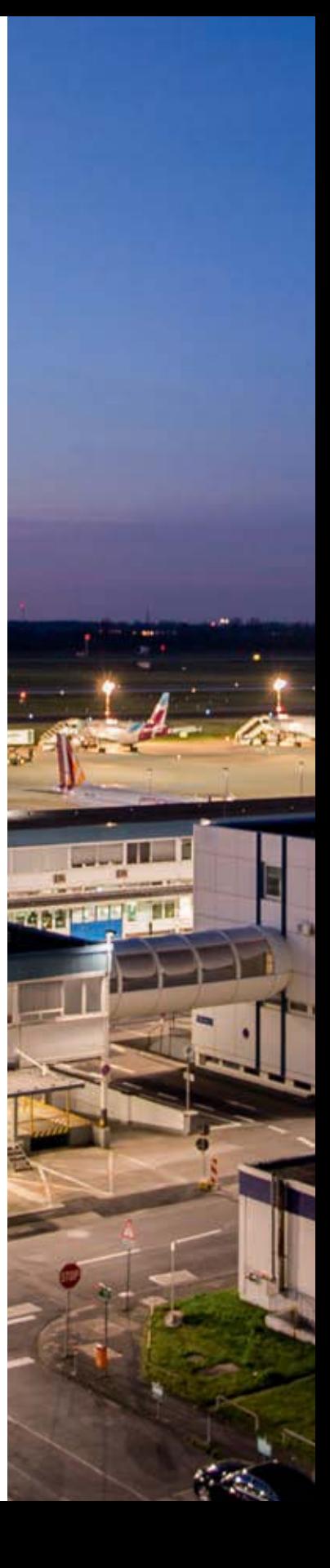